## User Permissions for Find Unapplied Credits (Transactions menu)

Last Modified on 09/07/2023 11:27 am EDT

Several User Permissions are related to the**Find [Unapplied](http://help.jackrabbitclass.com/help/find-unapplied-credits-apply-fees) Credits** (*Transactions* menu) feature and its search results.

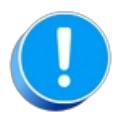

User Permissions play a crucial role in protecting your data by controlling who can access, modify, or perform specific actions in your system. Review **Protect Your Account - User [Permission](https://help.jackrabbitclass.com/help/guidelines-user-permissions) Guidelines** for more information.

To adjust a User's permissions, go to the**Gear** icon >**Settings** >**Users & Permissions** *>* **User IDs** (click on a UserID) > **User Permissions** (left menu) to set the permissions.*Note: If a User is logged in when* changes are made to their permissions, they'll have to log out and back in for the changes to take effect.

## Permissions Related to Find Unapplied Credits

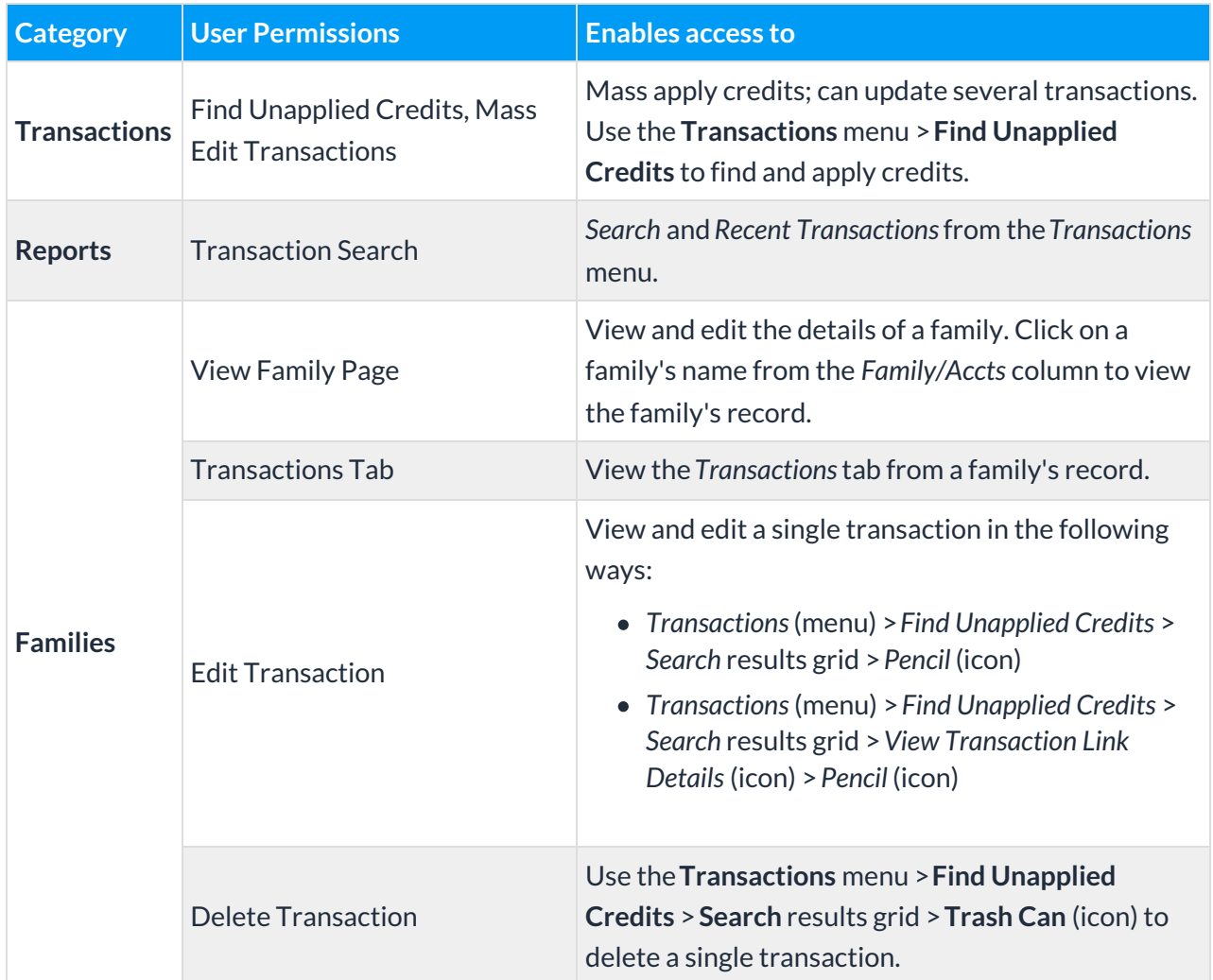

O See**[Permissions](http://help.jackrabbitclass.com/help/user-id-permissions) for Jackrabbit Users** for more information.